# **StreamSets Data Collector and Data Collector Edge 3.13.0 Release Notes**

### **January 10, 2020**

We're happy to announce new versions of StreamSets Data Collector and StreamSets Data Collector Edge. Version 3.13.0 contains several new features, enhancements, and some important bug fixes.

This document contains important information about the following topics:

- New Features and [Enhancements](#page-0-0) in Version 3.13.x
- [Upgrading](#page-0-1) to Version 3.13.x
- Fixed Issues in [Version](#page-1-0) 3.13.0
- Known Issues in [Version](#page-1-1) 3.13.x

### <span id="page-0-0"></span>**New Features and Enhancements in Version 3.13.x**

Version 3.13.x improves performance when running large numbers of pipelines and changes the API for communication between Data Collector and Control Hub.

In addition, this version updates the process for generating and uploading support bundles. From Data Collector, you now download the support bundle to your machine. You can then upload the support bundle from your machine to your StreamSets Support ticket.

### <span id="page-0-1"></span>**Upgrading to Version 3.13.x**

You can upgrade previous versions of Data Collector to version 3.13.0. For complete instructions on upgrading, see the Upgrade [documentation.](https://streamsets.com/documentation/datacollector/3.13.x/help/datacollector/UserGuide/Upgrade/Upgrade.html)

#### **Upgrade Enterprise Stage Libraries**

When you upgrade Data Collector, you must determine whether to upgrade your Enterprise stage libraries. See [Enterprise](https://streamsets.com/documentation/datacollector/latest/help/datacollector/UserGuide/Installation/AddtionalStageLibs.html#concept_s1r_1gg_dhb) Stage Libraries in the Data Collector documentation for a list of available Enterprise stage libraries, the latest available versions, and links to the supported versions and the stage documentation. To view the release notes for Enterprise stage libraries, see the [StreamSets](https://streamsets.com/documentation-page/#enterprise) [Documentation](https://streamsets.com/documentation-page/#enterprise) page.

**Note**: Enterprise stage libraries are free for development purposes only. For information about purchasing an Enterprise stage library for use in production, contact [StreamSets.](https://streamsets.com/contact-us/)

- 1. Uninstall the previous version of the Enterprise stage library.
	- a. In Package Manager, select the installed version.
	- b. Click the **Uninstall** icon.
	- c. Restart Data Collector.

2. Follow the stage documentation to install the new version of the Enterprise stage library and restart Data Collector.

# <span id="page-1-0"></span>**Fixed Issues in Version 3.13.0**

The following table lists some of the known issues that are fixed with this release.

For the full list, click [here](https://issues.streamsets.com/issues/?jql=(project%20%3D%20SDC%20OR%20project%20%3D%20%22SDCE%20SDC%20Edge%22)%20AND%20(fixVersion%20%3D%203.13.0)%20AND%20resolution%20%3D%20Fixed%20AND%20(component%20!%3D%20docs%20OR%20component%20is%20EMPTY)%20AND%20type%20%3D%20Bug).

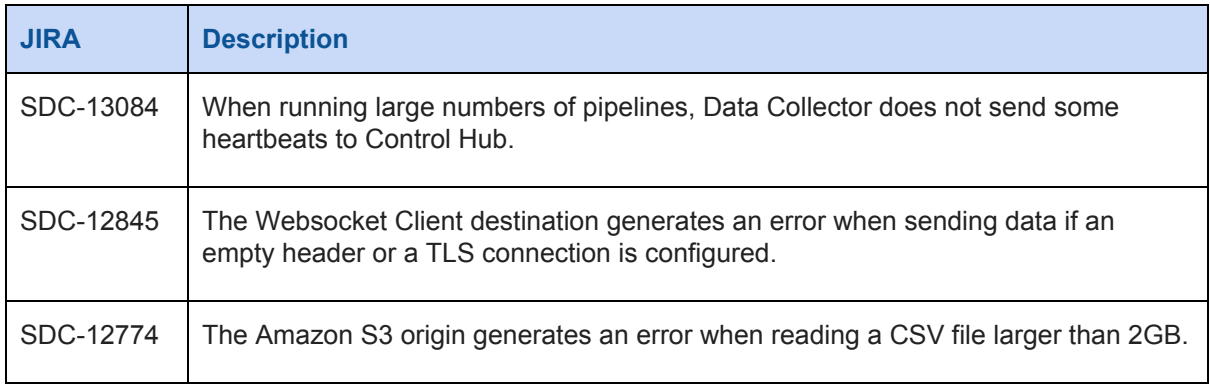

## <span id="page-1-1"></span>**Known Issues in Version 3.13.x**

Please note the following known issues with this release.

For a full list of known issues, click [here.](https://issues.streamsets.com/issues/?jql=status%20in%20(Open%2C%20%22In%20Progress%22%2C%20Reopened)%20AND%20(component%20!%3D%20docs%20OR%20component%20is%20EMPTY)%20AND%20type%20%3D%20Bug%20AND%20(project%20%3D%20%22SDC%22%20OR%20project%20%3D%20%22SDCE%20SDC%20Edge%22)%20ORDER%20BY%20created%20DESC)

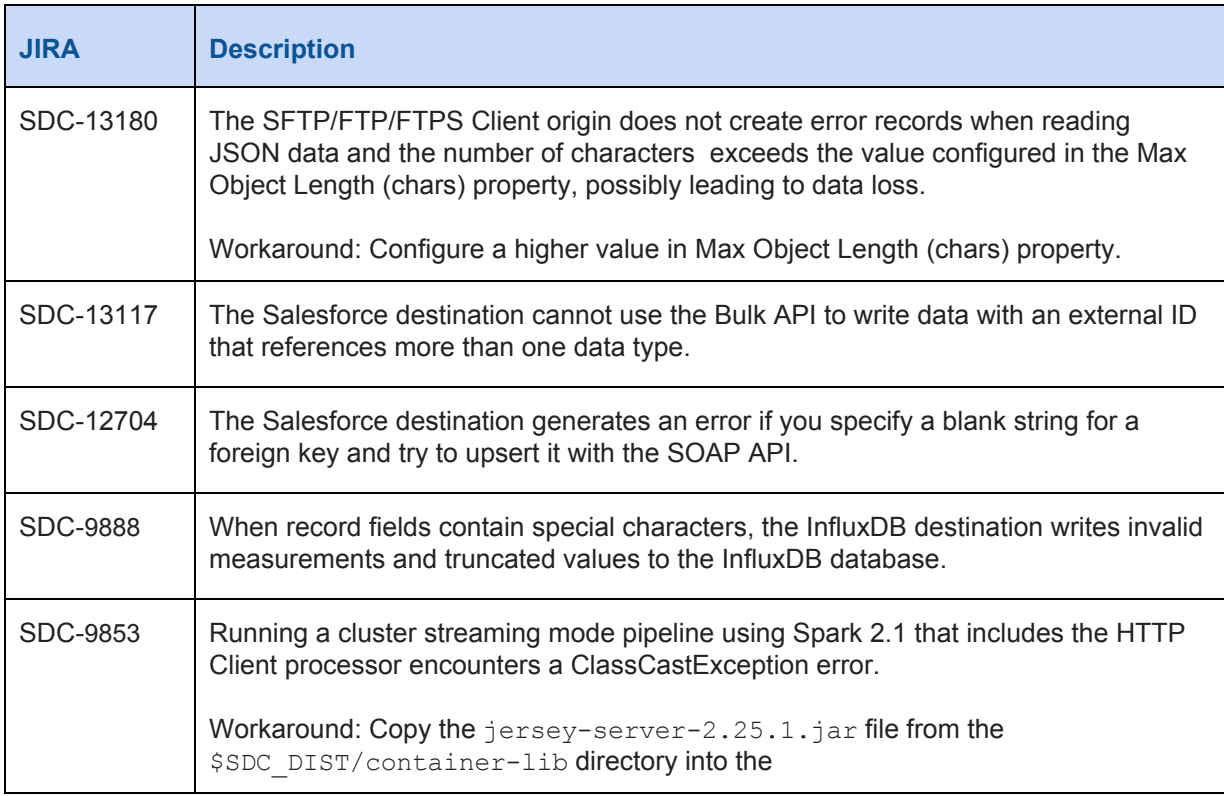

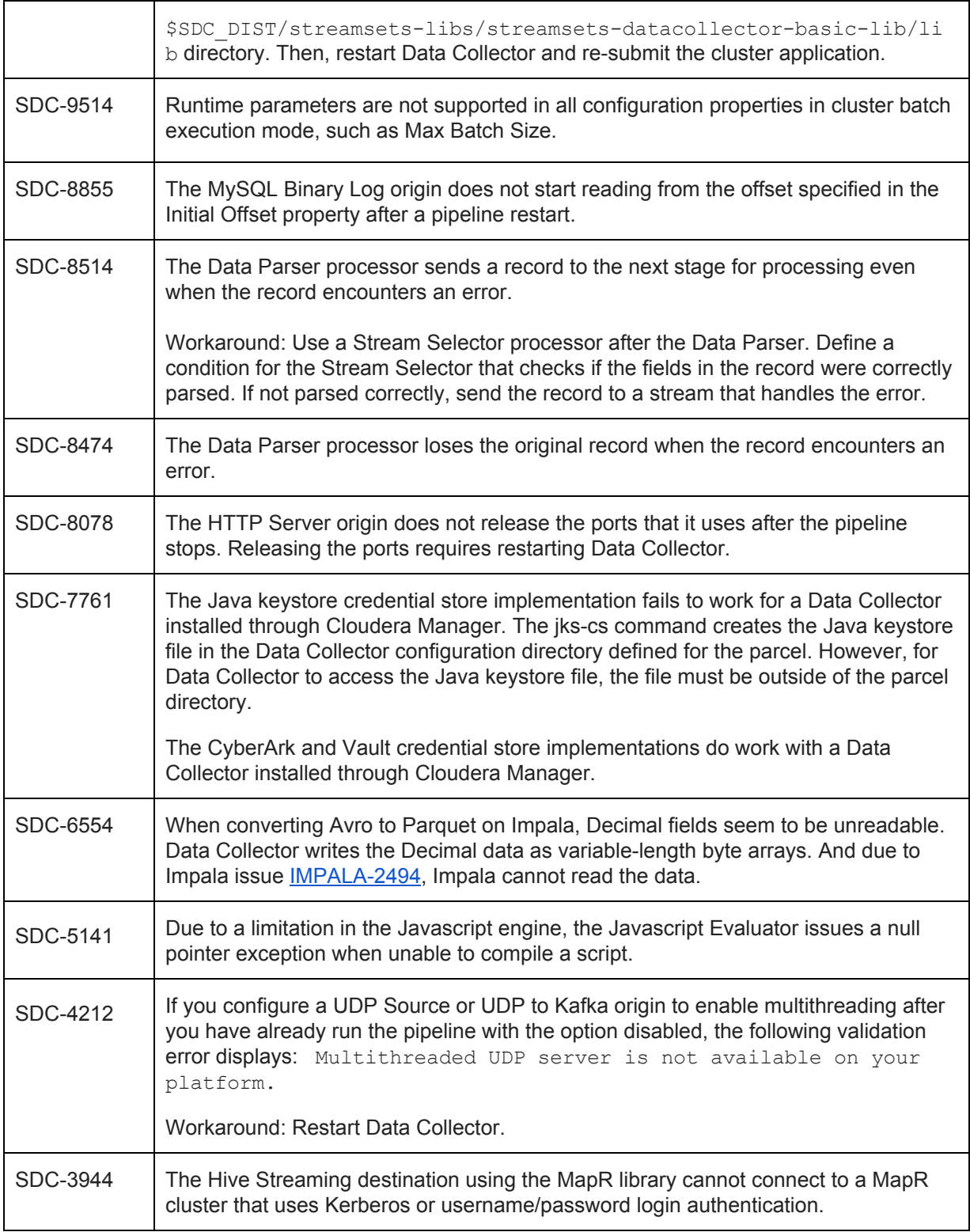

# **Contact Information**

For more information about StreamSets, visit our website: <https://streamsets.com/>.

Check out our Documentation page for doc highlights, what's new, and tutorials: [streamsets.com/docs](https://streamsets.com/docs)

Or you can go straight to our latest documentation here: <https://streamsets.com/documentation/datacollector/latest/help>

To report an issue, to get help from our Google group, Slack channel, or Ask site, or to find out about our next meetup, check out our Community page: <https://streamsets.com/community/>.

For general inquiries, email us at [info@streamsets.com.](mailto:info@streamsets.com)